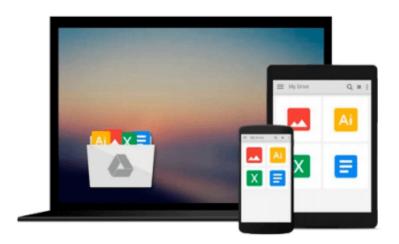

# [Programming the BeagleBone Black: Getting Started with JavaScript and BoneScript] (By: Simon Monk) [published: June, 2014]

Simon Monk

Download now

Click here if your download doesn"t start automatically

### [Programming the BeagleBone Black: Getting Started with JavaScript and BoneScript] (By: Simon Monk) [published: June, 2014]

Simon Monk

[Programming the BeagleBone Black: Getting Started with JavaScript and BoneScript] (By: Simon Monk) [published: June, 2014] Simon Monk

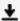

**▼** Download [Programming the BeagleBone Black: Getting Started ...pdf

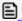

Read Online [Programming the BeagleBone Black: Getting Start ...pdf

Download and Read Free Online [Programming the BeagleBone Black: Getting Started with JavaScript and BoneScript] (By: Simon Monk) [published: June, 2014] Simon Monk

#### From reader reviews:

#### Therese McGaha:

Do you have favorite book? If you have, what is your favorite's book? Publication is very important thing for us to be aware of everything in the world. Each reserve has different aim as well as goal; it means that reserve has different type. Some people really feel enjoy to spend their a chance to read a book. They can be reading whatever they have because their hobby is definitely reading a book. How about the person who don't like reading a book? Sometime, man or woman feel need book once they found difficult problem or exercise. Well, probably you will require this [Programming the BeagleBone Black: Getting Started with JavaScript and BoneScript] (By: Simon Monk) [published: June, 2014].

#### Leo Rizer:

Are you kind of busy person, only have 10 or even 15 minute in your time to upgrading your mind skill or thinking skill also analytical thinking? Then you have problem with the book than can satisfy your short period of time to read it because this all time you only find reserve that need more time to be study. [Programming the BeagleBone Black: Getting Started with JavaScript and BoneScript] (By: Simon Monk) [published: June, 2014] can be your answer as it can be read by you actually who have those short time problems.

#### Juan Higgins:

That guide can make you to feel relax. This specific book [Programming the BeagleBone Black: Getting Started with JavaScript and BoneScript] (By: Simon Monk) [published: June, 2014] was vibrant and of course has pictures on there. As we know that book [Programming the BeagleBone Black: Getting Started with JavaScript and BoneScript] (By: Simon Monk) [published: June, 2014] has many kinds or type. Start from kids until teenagers. For example Naruto or Private eye Conan you can read and think you are the character on there. Therefore not at all of book tend to be make you bored, any it can make you feel happy, fun and chill out. Try to choose the best book in your case and try to like reading that.

#### **Elliott Salazar:**

Some individuals said that they feel bored when they reading a book. They are directly felt the item when they get a half regions of the book. You can choose typically the book [Programming the BeagleBone Black: Getting Started with JavaScript and BoneScript] (By: Simon Monk) [published: June, 2014] to make your personal reading is interesting. Your skill of reading proficiency is developing when you including reading. Try to choose straightforward book to make you enjoy to read it and mingle the opinion about book and reading through especially. It is to be 1st opinion for you to like to available a book and study it. Beside that the e-book [Programming the BeagleBone Black: Getting Started with JavaScript and BoneScript] (By: Simon Monk) [published: June, 2014] can to be your new friend when you're really feel alone and confuse in doing what must you're doing of this time.

Download and Read Online [Programming the BeagleBone Black: Getting Started with JavaScript and BoneScript] (By: Simon Monk) [published: June, 2014] Simon Monk #ISOC5TJVFQ2

## Read [Programming the BeagleBone Black: Getting Started with JavaScript and BoneScript] (By: Simon Monk) [published: June, 2014] by Simon Monk for online ebook

[Programming the BeagleBone Black: Getting Started with JavaScript and BoneScript] (By: Simon Monk) [published: June, 2014] by Simon Monk Free PDF d0wnl0ad, audio books, books to read, good books to read, cheap books, good books, online books, books online, book reviews epub, read books online, books to read online, online library, greatbooks to read, PDF best books to read, top books to read [Programming the BeagleBone Black: Getting Started with JavaScript and BoneScript] (By: Simon Monk) [published: June, 2014] by Simon Monk books to read online.

Online [Programming the BeagleBone Black: Getting Started with JavaScript and BoneScript] (By: Simon Monk) [published: June, 2014] by Simon Monk ebook PDF download

[Programming the BeagleBone Black: Getting Started with JavaScript and BoneScript] (By: Simon Monk) [published: June, 2014] by Simon Monk Doc

[Programming the BeagleBone Black: Getting Started with JavaScript and BoneScript] (By: Simon Monk) [published: June, 2014] by Simon Monk Mobipocket

[Programming the BeagleBone Black: Getting Started with JavaScript and BoneScript] (By: Simon Monk) [published: June, 2014] by Simon Monk EPub